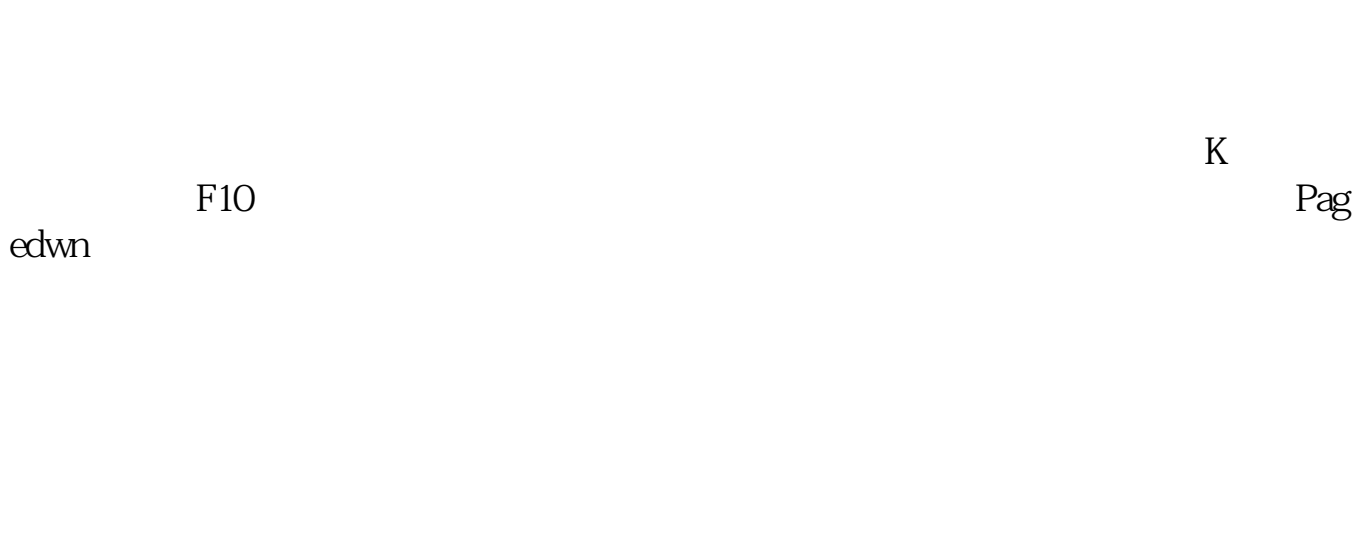

**如何看股票的发行量;如何知道一个股票的发行量-**

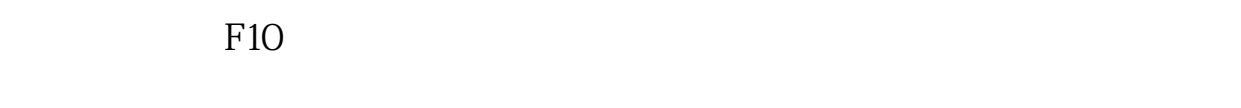

 $STA$ 

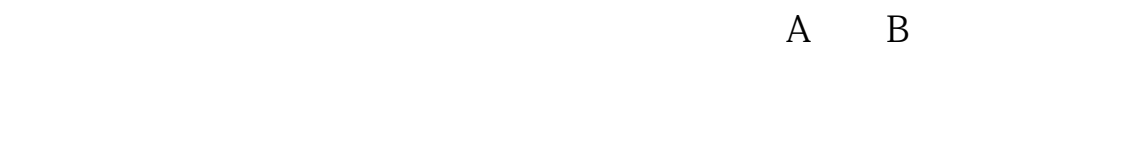

Q NET

1992 10

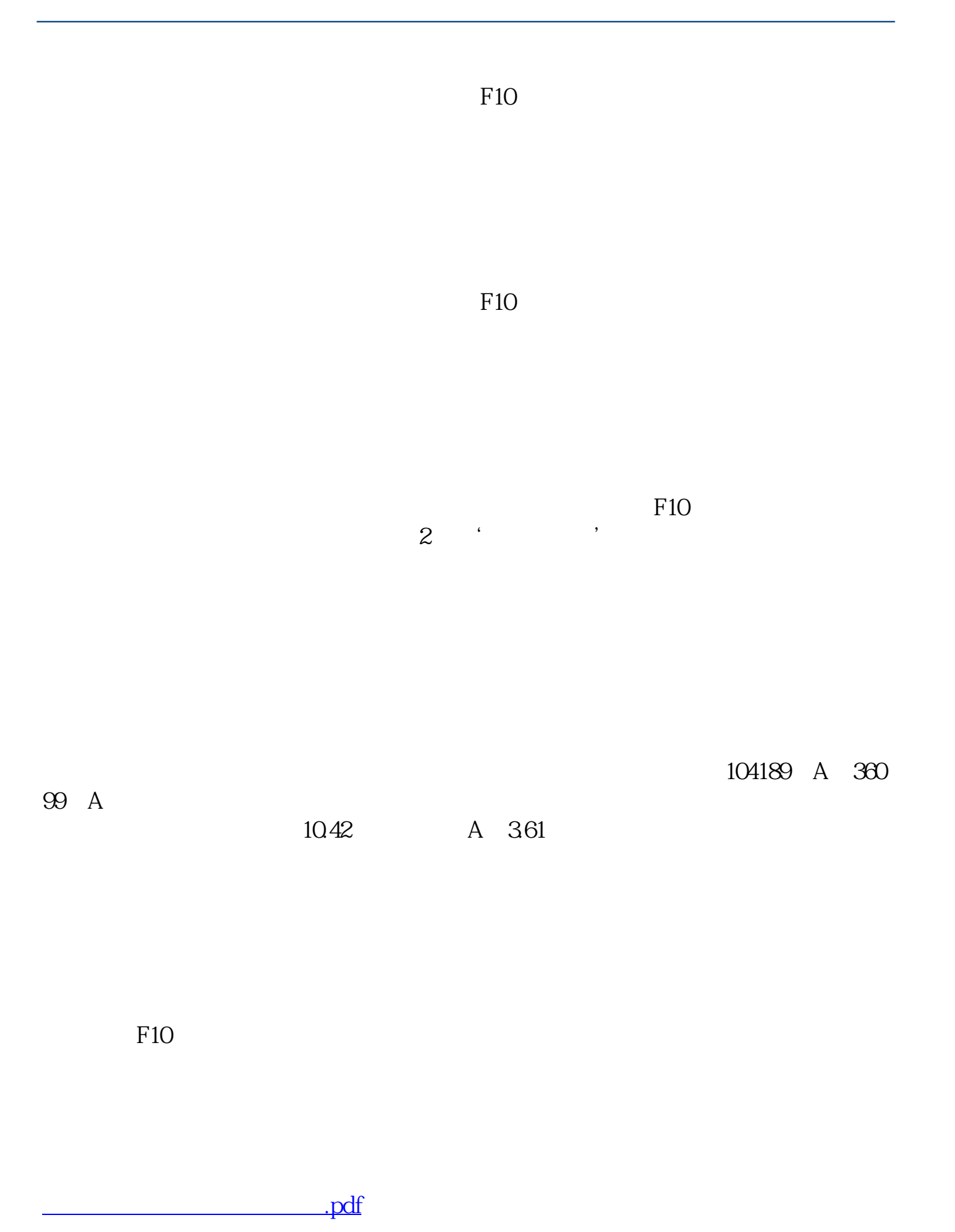

 $\overline{2/3}$ 

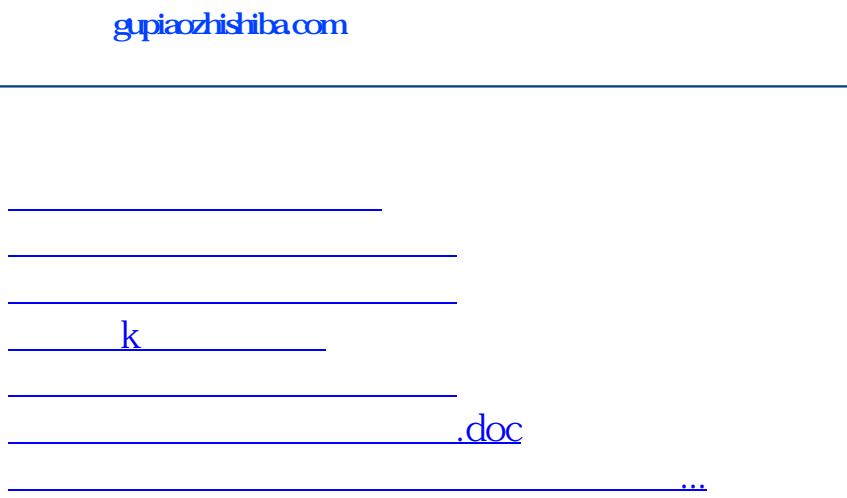

<https://www.gupiaozhishiba.com/chapter/41766360.html>